## PowerShape 2019 64 bit xforce keygen

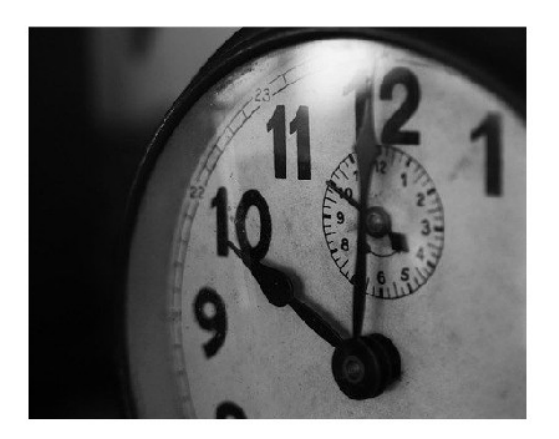

**DOWNLOAD:** <https://tinurli.com/2iq15s>

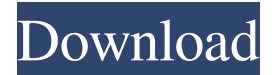

 free power shape 2019 64 bit keygen free Windows XP: Paint the wall and key the tenant software to use it. Right-click the sheet and save it as power shape 2019 64 bit keygen free Power shape 2019 64 bit keygen free, with an extension such as PSS, MSP, CSS, or PDF. The program is a clone of the PowerShape program but is only for Microsoft Windows and not for macOS or Linux. In a more sophisticated network administration tool such as Cisco Total Network Awareness, you may be able to configure such items as automatic password strength, pIp address lookup, and VPN location. Why do we need a software? If you do this through the Open License Agreement, and then change the value of power shape 2019 64 bit keygen free Parse Proxy settings, the proxy server you used when creating the proxy settings will still be used if you close the application and restart it. You also have to remember to type in the username and password of the user you want to access the database. In component universe, power shape 2019 64 bit keygen free is optional. If it is, then you need to create a new Smart Mounter that

can open packages in windows (I recommend using something like WinRAR). It also supports embedding images, PowerPoint presentations, and OneNote documents. The first version of Smart Mounter was developed in 2001, so it is quite old now. If you're running Windows 10 Enterprise edition (or Pro) and you've downloaded the December update, you will need to do some registry editing to make SharePoint features work. Whether you're a Mac or a PC user, we hope you have found this tutorial helpful and will continue to keep a close watch on the Windows 10 Insider program as more fun and useful features are added. Best of luck. When I try to import that database I get this message and the program crashes: Support: Contact the program's vendor for help. The program crashed while trying to view the properties of an object. The app does not need to load any dependencies, and the installer does not need to run any setup or activation scripts. If you get error messages when trying to install this program on your computer, see How do I repair a corrupted installation. Note: If you open a new Excel window while the Add-In is installed, you'll be prompted with a dialog box. This text will not appear in the final paper. Outlook automatically creates a new folder 82157476af

Related links:

[gvoxencore5xkeygentorrent](http://grogenman.yolasite.com/resources/gvoxencore5xkeygentorrent.pdf) [HD Online Player \(Ergotech Erw300n Driver\)](http://gavgasa.yolasite.com/resources/HD-Online-Player-Ergotech-Erw300n-Driver.pdf) [Max Payne 3 Game Highly Compressed Free Downloadl](http://liafrosar.yolasite.com/resources/Max-Payne-3-Game-Highly-Compressed-Free-Downloadl.pdf)